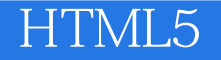

13 ISBN 9787121226529

出版时间:2014-5

Jay Bryant, Mike Jones

版权说明:本站所提供下载的PDF图书仅提供预览和简介以及在线试读,请支持正版图书。

www.tushu111.com

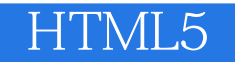

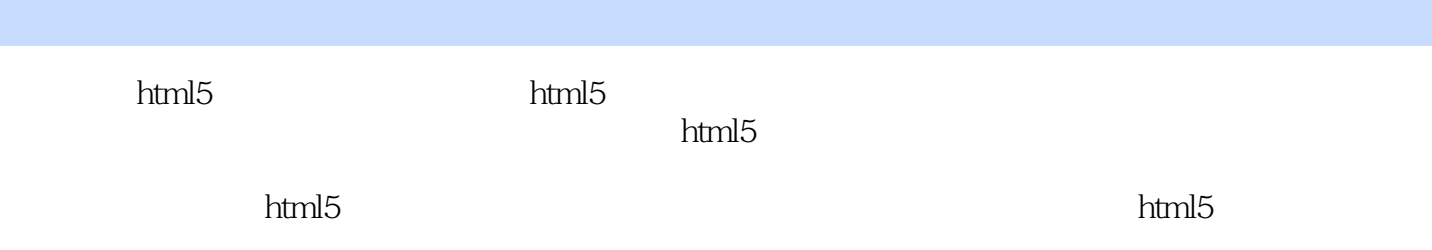

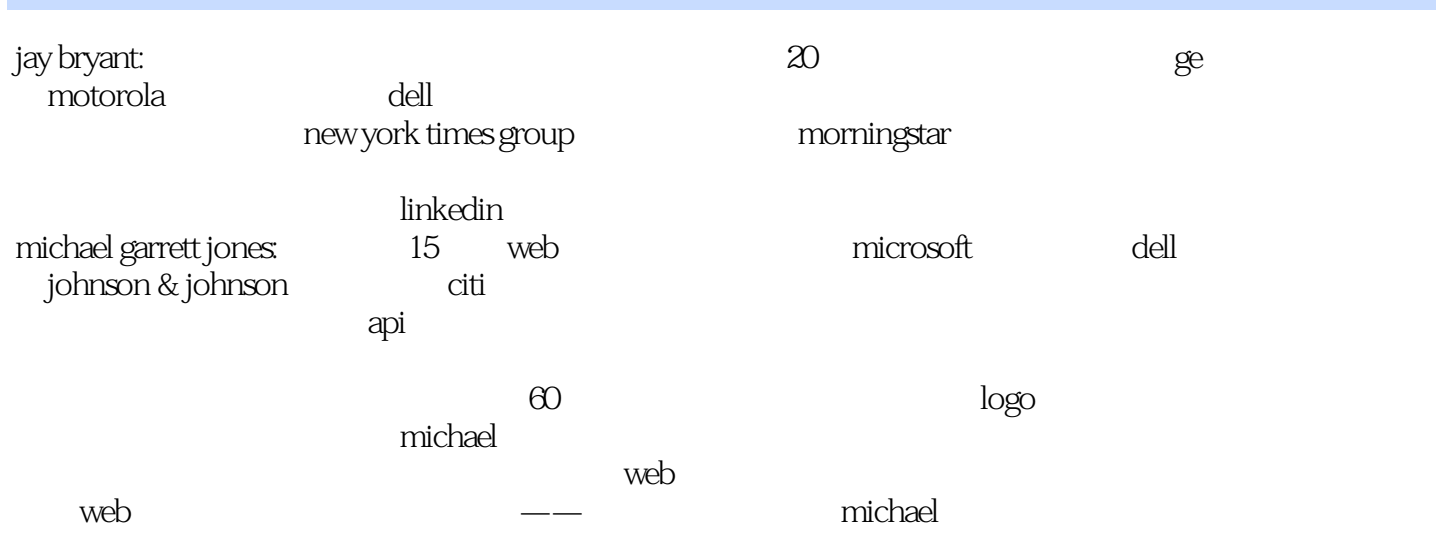

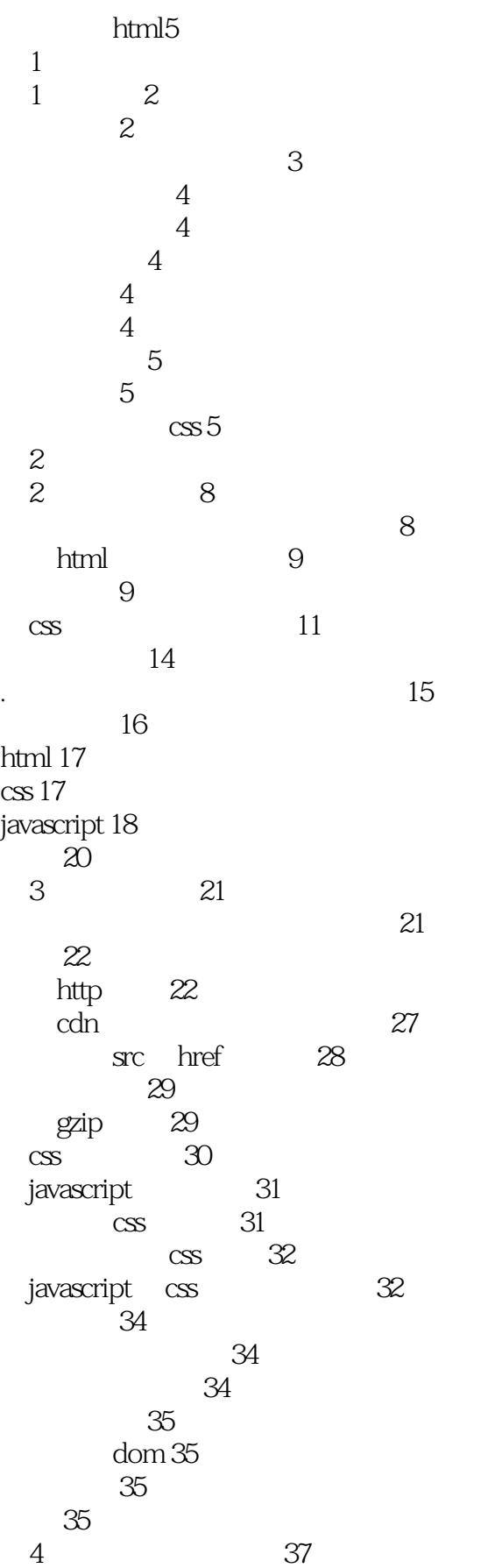

响应式设计 37 css3 45 47 49<br>5  $5 \hspace{1.5cm} 51$  $-$  62 就像搭积木一样 62 都在容器里 62 小结 63  $3 \thinspace$  3 第6 章 页面模板 68 配置模板选项 69 html 元素周围的条件注释 70 设置字符集 73 ie 73 提示用户安装google chrome frame 75 iphone viewport 75 jquery 75 添加google 统计代码 76 更多可选项 76 设置栅格 77 小结 80 82<br>83 给菜单添加样式 88 box sizing 91  $\cos3$  92 渐变 92 :before :after 96 base64 97 下拉效果 104 107 小结 109 第8 章 页头 110  $110$ 视觉 111 css 113 图标链接 114 小结 116 第9 章 页脚 117 设计页脚 118 123 svg 128 133 小结 134 10 135 定义一个控件 136 137

升级简单 137 更加可读 137 137 开始分形:案例分析 138 139 bug 139 增强一致性 140 css javascript 141<br>css javascript 143 css javascript 143 小结 145 11 link 146 控件功能 146 给链接添加样式 150 当css 失效时使用javascript 157 小结 158 12 sidebox 160 内容 160 161 函数 165 小结 169 13 button 170 按钮类型 171 primary 171 primary 171 primary 171 primary 171 primary 172  $g_0$  172  $g_0$  172 button 172 css 175 小结 185 14 price 186 price 186 html 186 css 187 控件代码 191 shipping 192 html 193 css 193 控件代码 195 使用控件 196 小结 196 15 product 197 插入控件 199 html 199 css 202 product 205 控件 206

小结 208 16 table 210<br>ml 212  $html$  $\begin{array}{c} 215 \\ 215 \end{array}$ table 216 **217 218** 223 增加媒体查询 225 小结 228 17 tab 229 html 231 数据 233 控件 234 tab 235 javascript 236 tab 239 所有效果的通用样式 239 243 248 小结 253 18 form 254<br>ml 256 html 256<br>fieldset 258  $\begin{tabular}{cc} \bf \it field set & 25 \\ \bf \it input & 260 \end{tabular}$ input 数据对象 265 269 css 269 281 小结 282

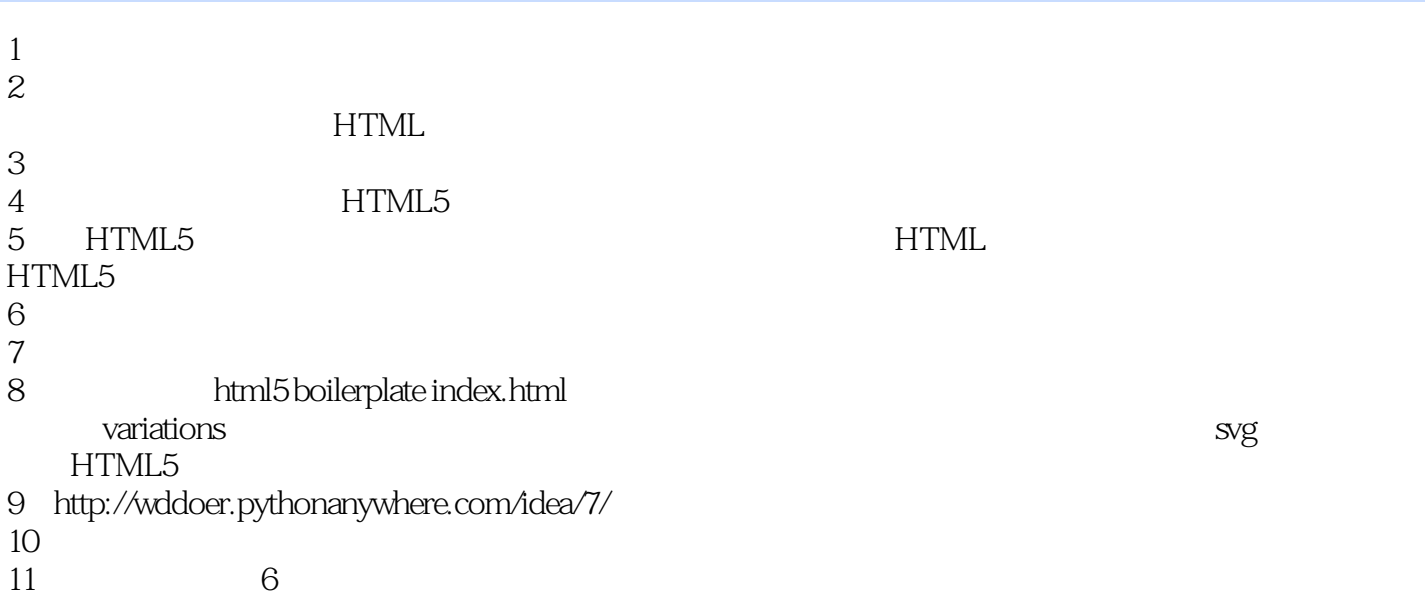

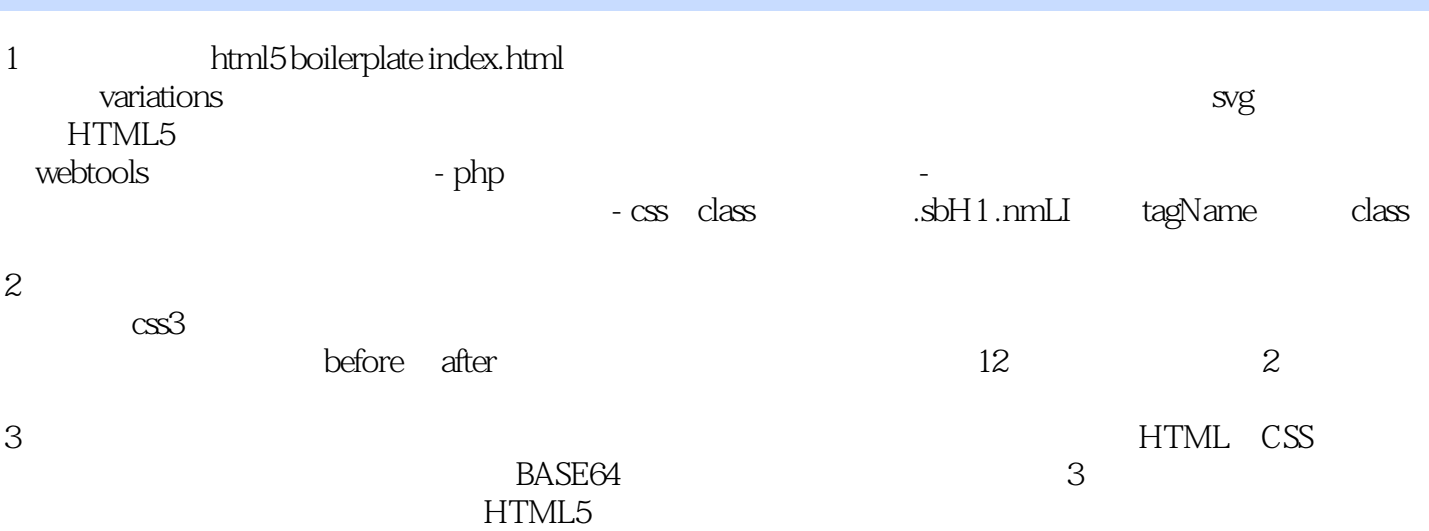

 $\sim$ 

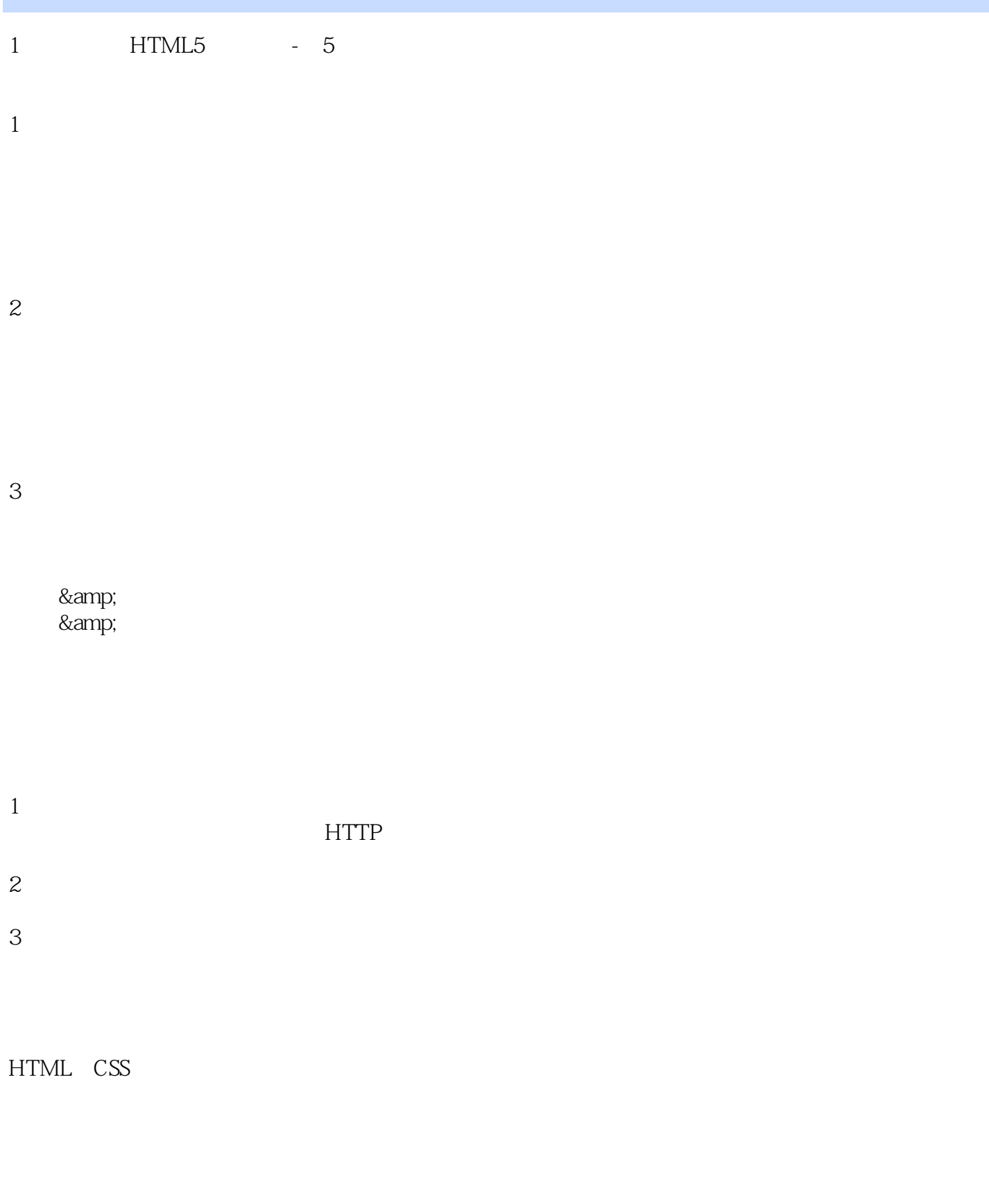

 $API$ 

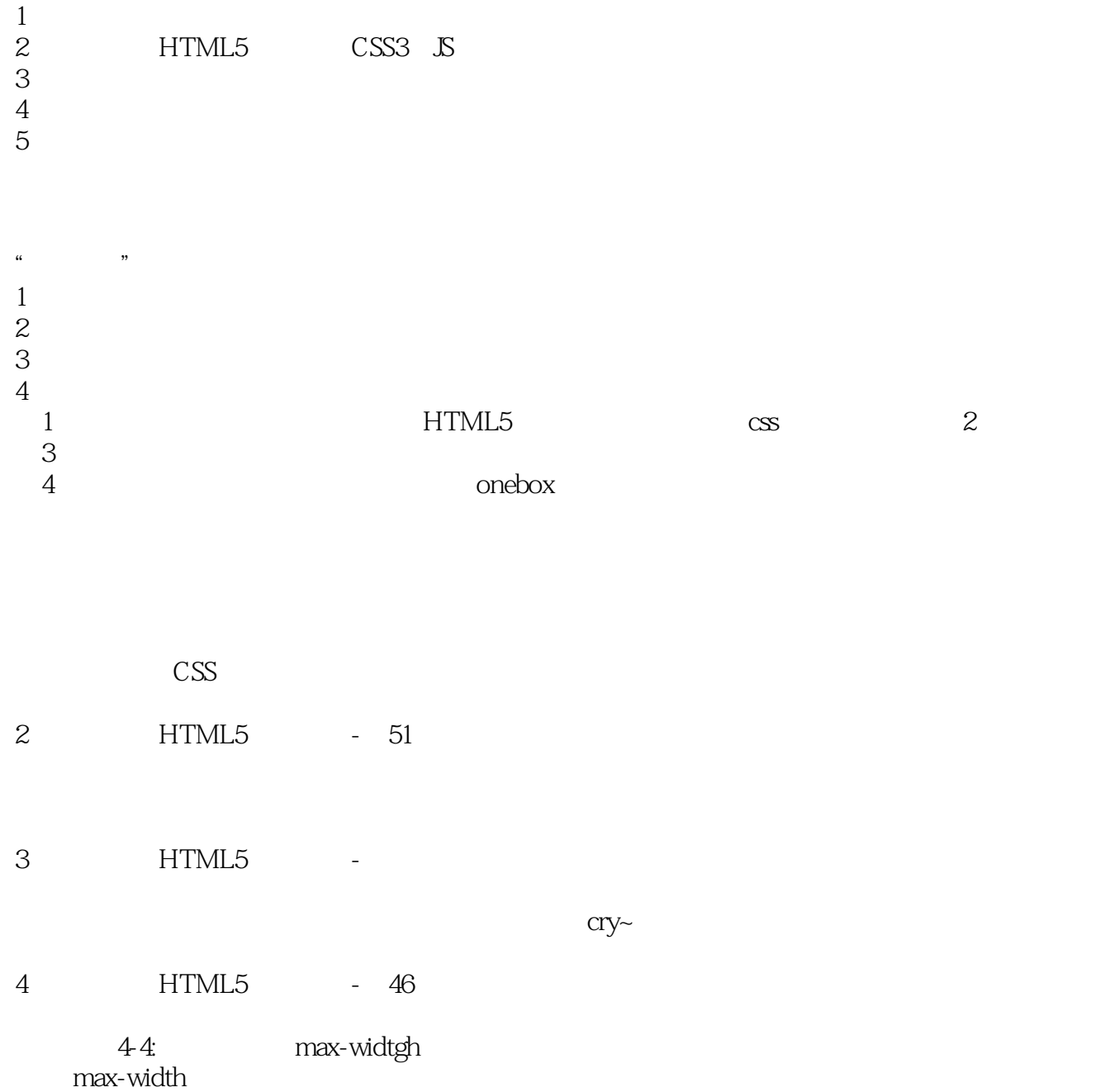

5 HTML5 - 49

http://cssgrid.net 2012

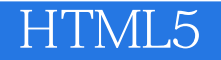

本站所提供下载的PDF图书仅提供预览和简介,请支持正版图书。

:www.tushu111.com